How To Sync Chrome Bookmarks
>>>CLICK HERE<<<

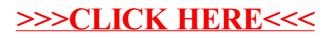